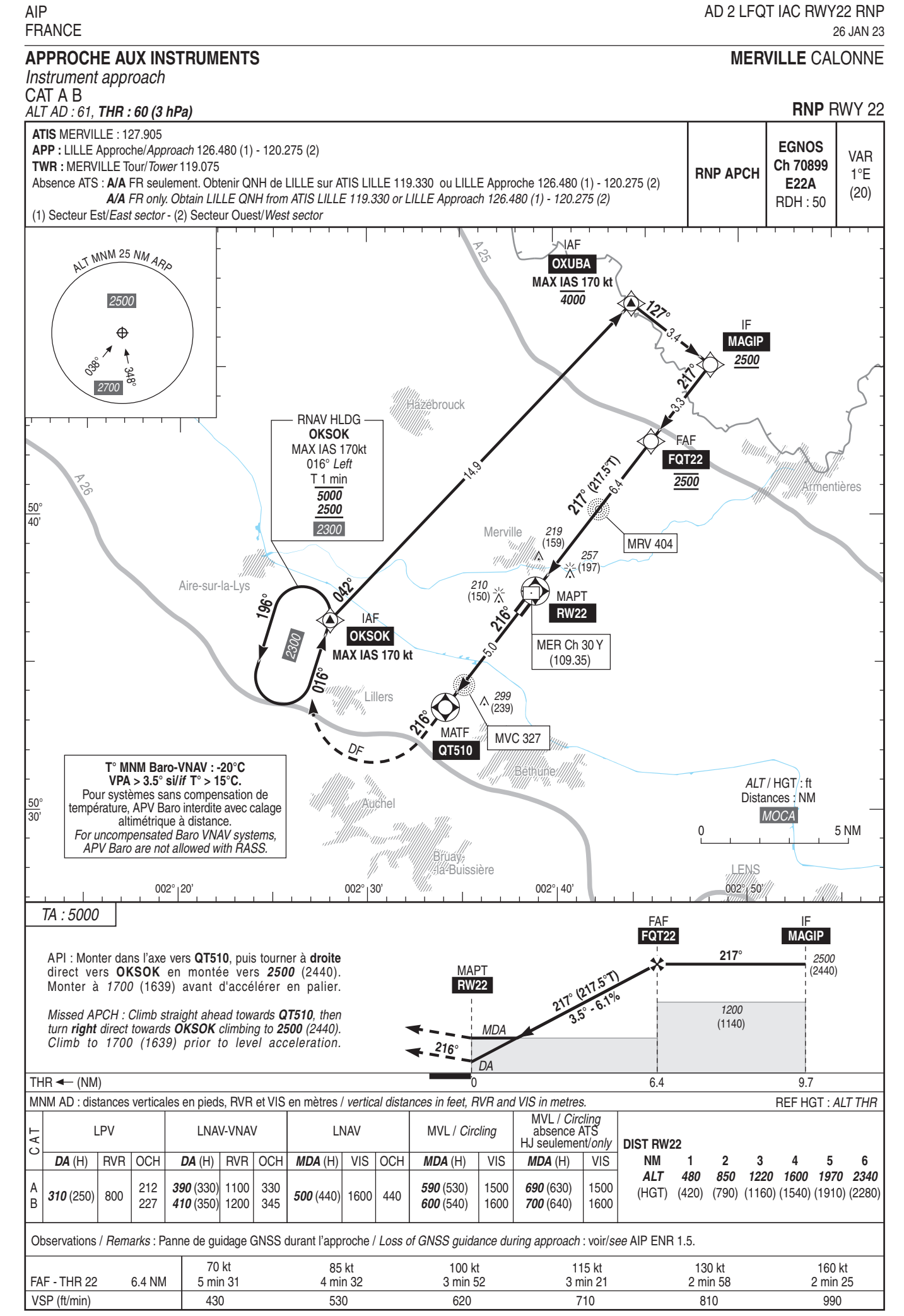

**SERVICE** DE L'INFORMATION